# **Desfazer Ocorrência de Empréstimo/Financiamento (CCEMFI035)**

Esta documentação é válida para todas as versões do Consistem ERP.

# **Pré-Requisitos**

Não há.

### **Acesso**

Módulo: Financeiro - Empréstimos/Financiamentos

Grupo: Empréstimos/Financiamentos

[Cadastro de Empréstimo/Financiamento \(CCEMFI025\)](https://centraldeajuda.consistem.com.br/pages/viewpage.action?pageId=86974485)

**Aba Ocorrências**

[Aba Ocorrências \(CCEMFI025TAB6\)](https://centraldeajuda.consistem.com.br/pages/viewpage.action?pageId=317243556)

**Botão Desfazer**

# **Visão Geral**

O objetivo deste programa é retornar a situação ao estado da última ocorrência realizada e que possa ser desfeita. Podem ser revertidas ações como liberação, pagamento de prestação, pagamento de juros e prorrogação de vencimento. Caso o contrato tenha integração com o módulo de Contabilidade, é necessário que a Contabilidade esteja aberta no mês para que seja permitido desfazer o evento realizado.

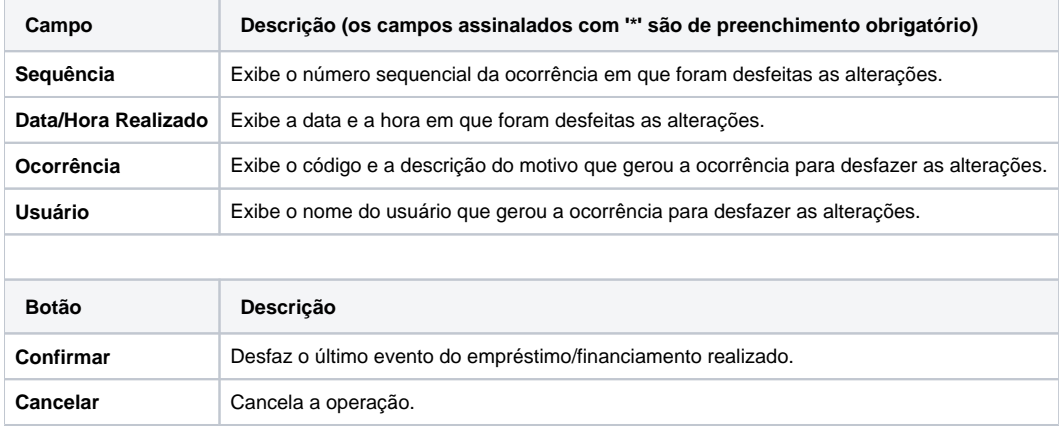

#### Atenção

As descrições das principais funcionalidades do sistema estão disponíveis na documentação do [Consistem ERP Componentes.](http://centraldeajuda.consistem.com.br/pages/viewpage.action?pageId=56295436) A utilização incorreta deste programa pode ocasionar problemas no funcionamento do sistema e nas integrações entre módulos.

Exportar PDF

Esse conteúdo foi útil?

Sim Não